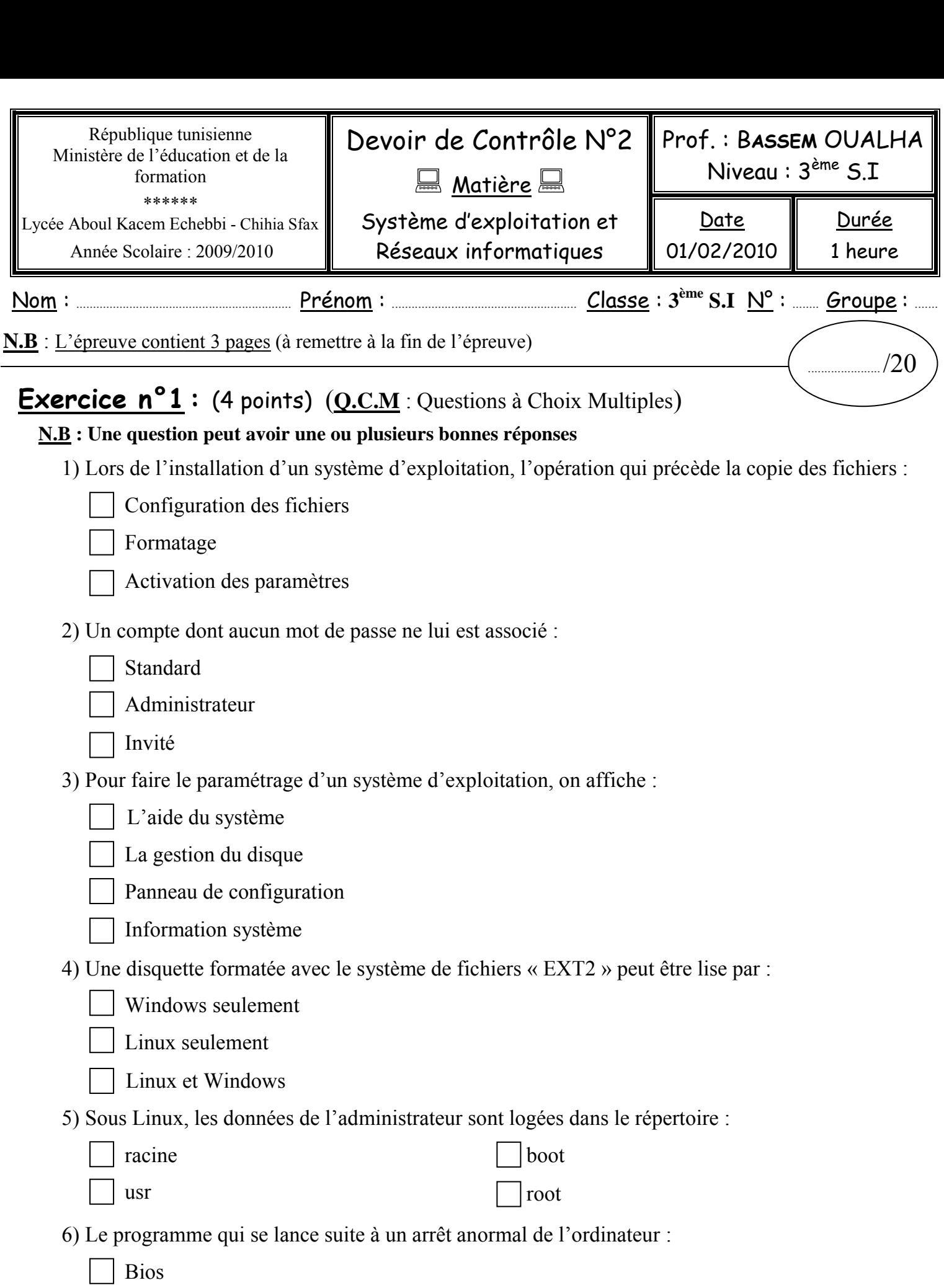

Bios

Chdisk  $\Box$ 

Fdisk  $\Box$  $\Box$ 

Sundisk

## Exercice n°2: (4 points)

1) Quelles sont les principales tâches que réalise l'administrateur système ?

2) Citer quelques avantages de l'utilisation de plusieurs comptes sur un ordinateur.

3) Saisir la commande textuelle qui permet à l'utilisateur ELEVE d'ouvrir sa session le lundi de 12H à

14H, le Jeudi de 12H à 14 H et le dimanche de 12H à 17H.

## **Exercice**  $n^{\circ}3$ **:** (2,5 points)

Compléter le tableau ci-dessous par les termes appropriés choisis à partir de la liste des mots suivants :

Profil utilisateurs, Virus, Antivirus, Restauration du système, Sauvegarde des données

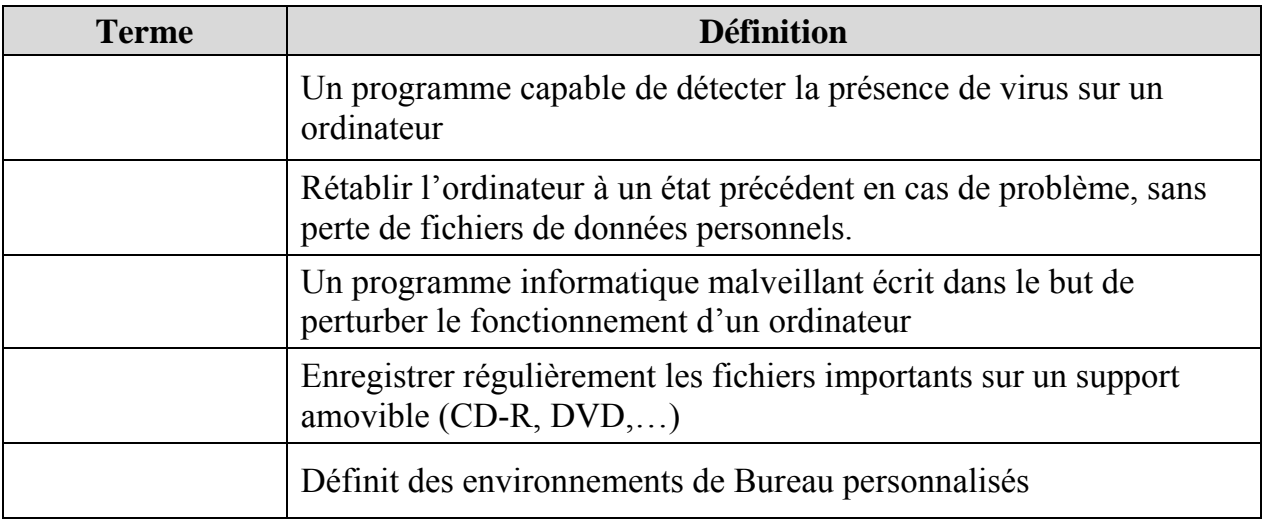

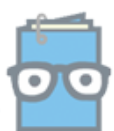

## **Exercice**  $n^{\circ}4$ : (4 points)

Compléter le tableau suivant par « Oui » ou « Non » :

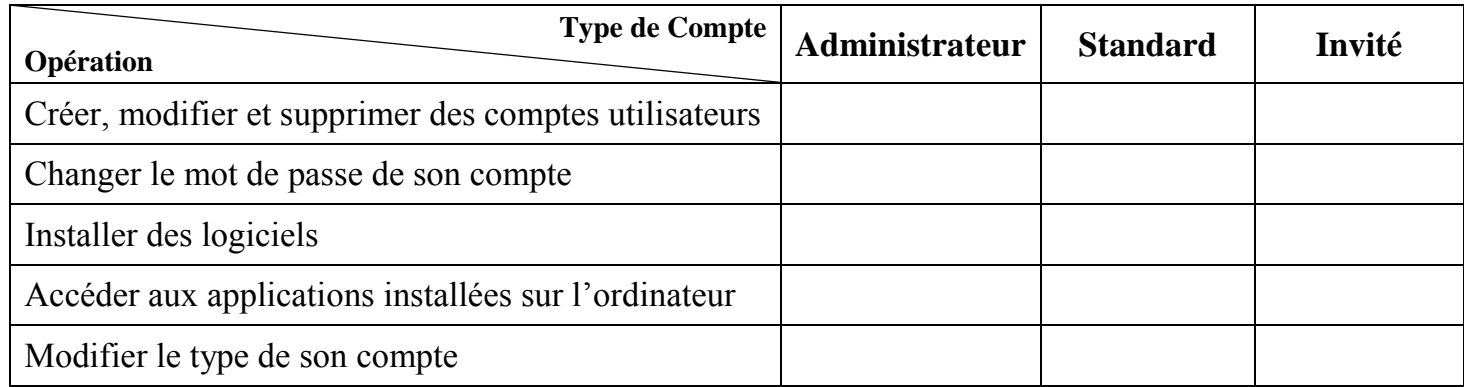

## Exercice n°5: (5,5 points)

Donner, sous forme d'algorithme, les étapes nécessaires pour :

1) Installer un système d'exploitation Windows XP sur un disque dur vierge.

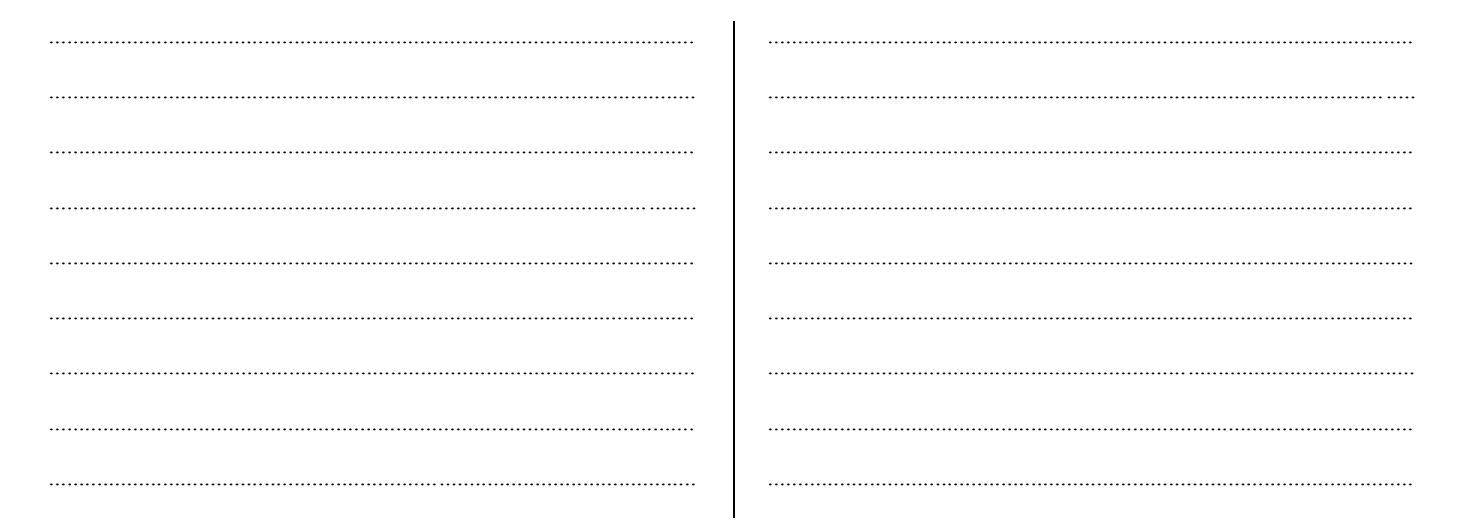

2) Ajouter la langue arabe à votre clavier avec un système Windows XP.

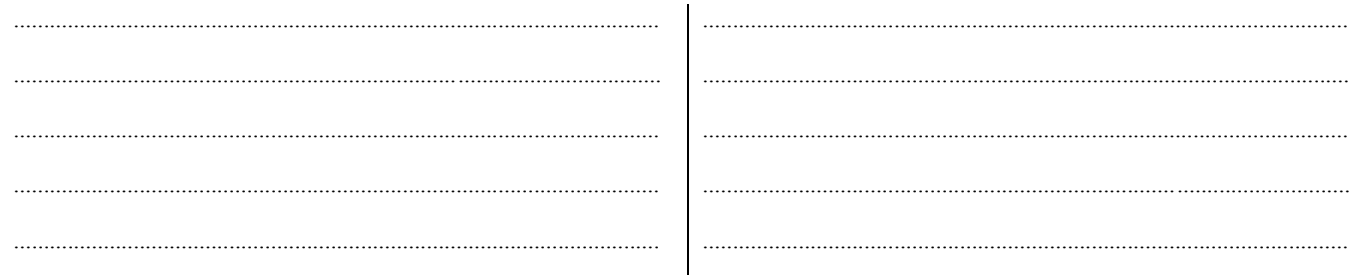

3) Restaurer le système à une date antérieure avec un système Windows XP.

 $3/3$ Devoir.tn toutes les matières, tous les nivea